# Programma e info utili

Gloria Cicconofri Angela Corvino

#### 1 Lezione 1 & 2: Introduzione e formattazione

- Installazione
- $\bullet$  Cos'è L<sup>AT</sup>FX
- Pacchetti, codifiche e lingue
- Classi e formattazione
- Ambiente /table
- Ambiente /figure
- Uso del comando /caption

## 3 Link utili

Il link alla pagina di Overleaf, il sito che utilizzeremo durante il corso, è il seguente:

https://www.overleaf.com/

Per chi volesse installare il compilatore direttamente sul suo computer, seguono alcuni link ai programmi più utilizzati:

> TeXworks: http://www.tug.org/texworks/#Getting\_TeXworks TeXstudio: https://www.texstudio.org/

Infine, tutto il materiale utilizzato a lezione verrà caricato su una cartella github alla fine di ogni lezione. Il link è il seguente:

https://github.com/gcicconofri/LATEX

#### 4 Bibliografia essenziale

- Pantieri L. Gordini T., ArteLaTeX
- Boudoin M., Impara LaTeX (e mettilo da parte)
- Indian TEX Users Group, LaTeX Tutorials a primer

## 5 Contatti

Per qualsiasi informazione non esitate a contattarci: gloria.cicconofri@ai-sf.it angelacorvino15@gmail.com s.ausilio@studenti.unipi.it

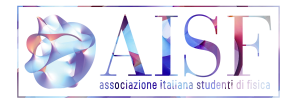

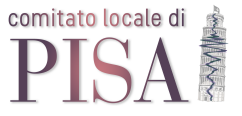

## 2 Lezione 3 & 4: Mathematica e Beamer

- Formule
- Operatori
- Equazioni numerate, allineate
- Comandi per i simboli matematici principali
- Matrici
- Classe Beamer